## SAP ABAP table GMCOA {Special GL accounts in chart of accounts for grants mgmt}

## **GMGRTYPE**

GRANT\_TYPE [CHAR (2)]

SPONSORED\_CLASS [CHAR (20)]

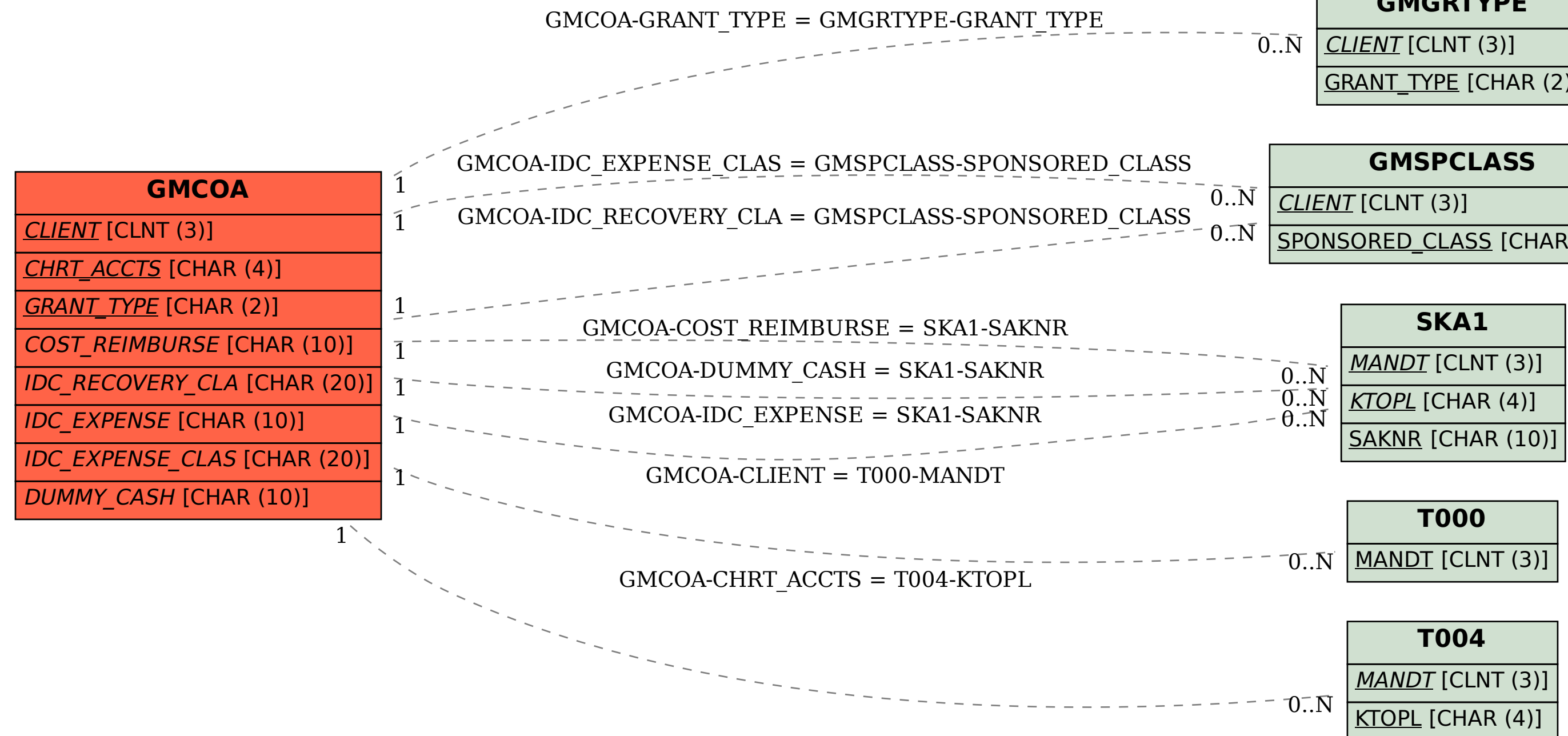